# **As Per NEP 2020**

University of Mumbai

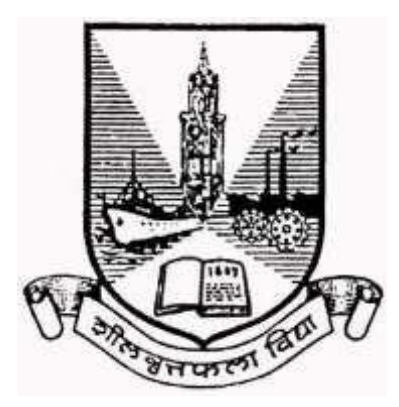

#### **Title of the program**

- **A-** U.G. Certificate in Information Technology
- **B-** U.G. Diploma in Information Technology
- **C-** B.Sc. (Information Technology)
- **D-** B.Sc. (Honours) in Information Technology
- **E-** B.Sc. (Honours with Research) in Information Technology

### **Syllabus for Semester –**

### **Sem I & II**

**Ref: GR dated 20th April, 2023 for Credit Structure of UG**

**(With effect from the academic year 2024-25 Progressively)**

## **Skill Enhancement Course (SEC)**

## **Name of the Course: Office Tools for Data Management**

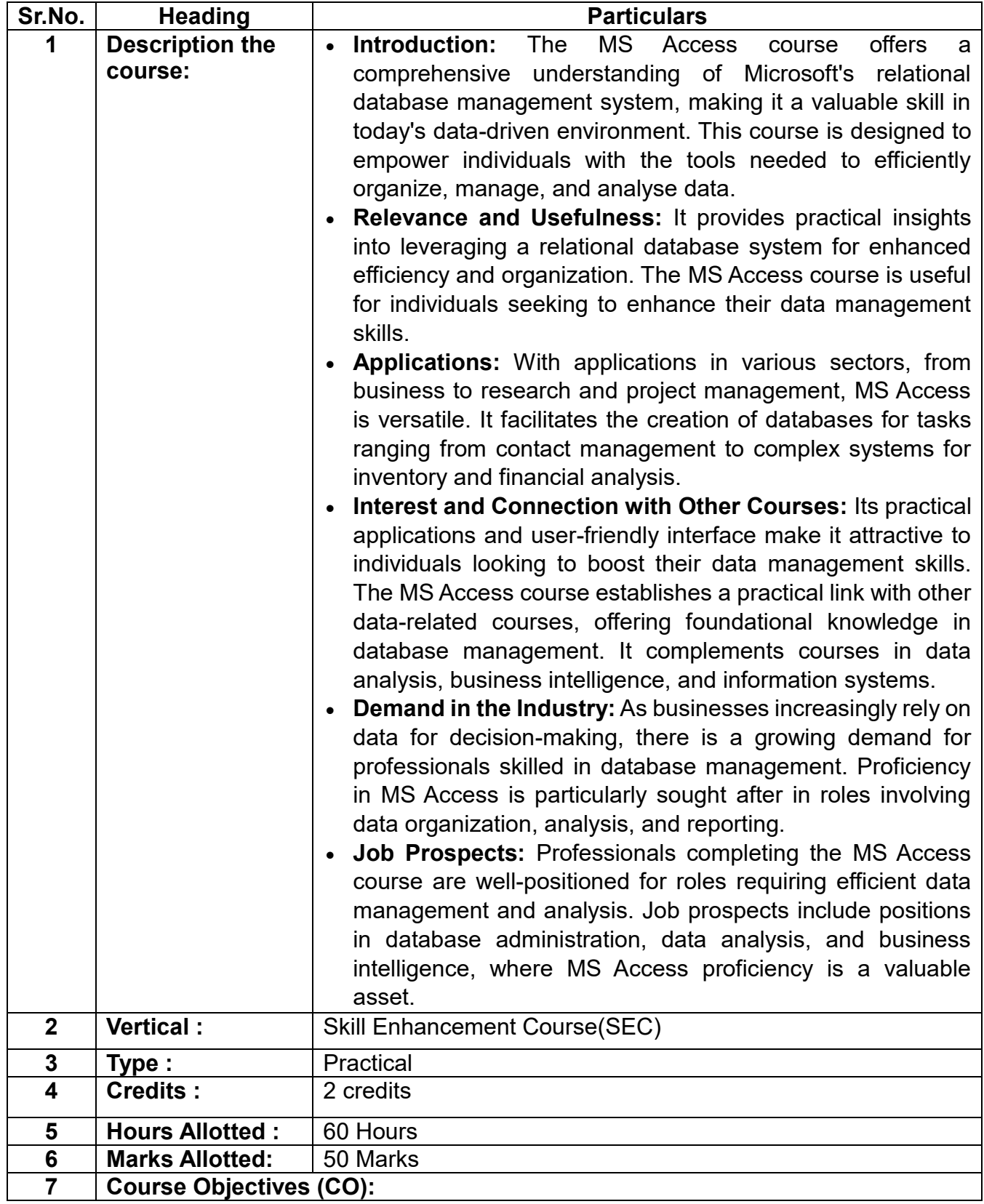

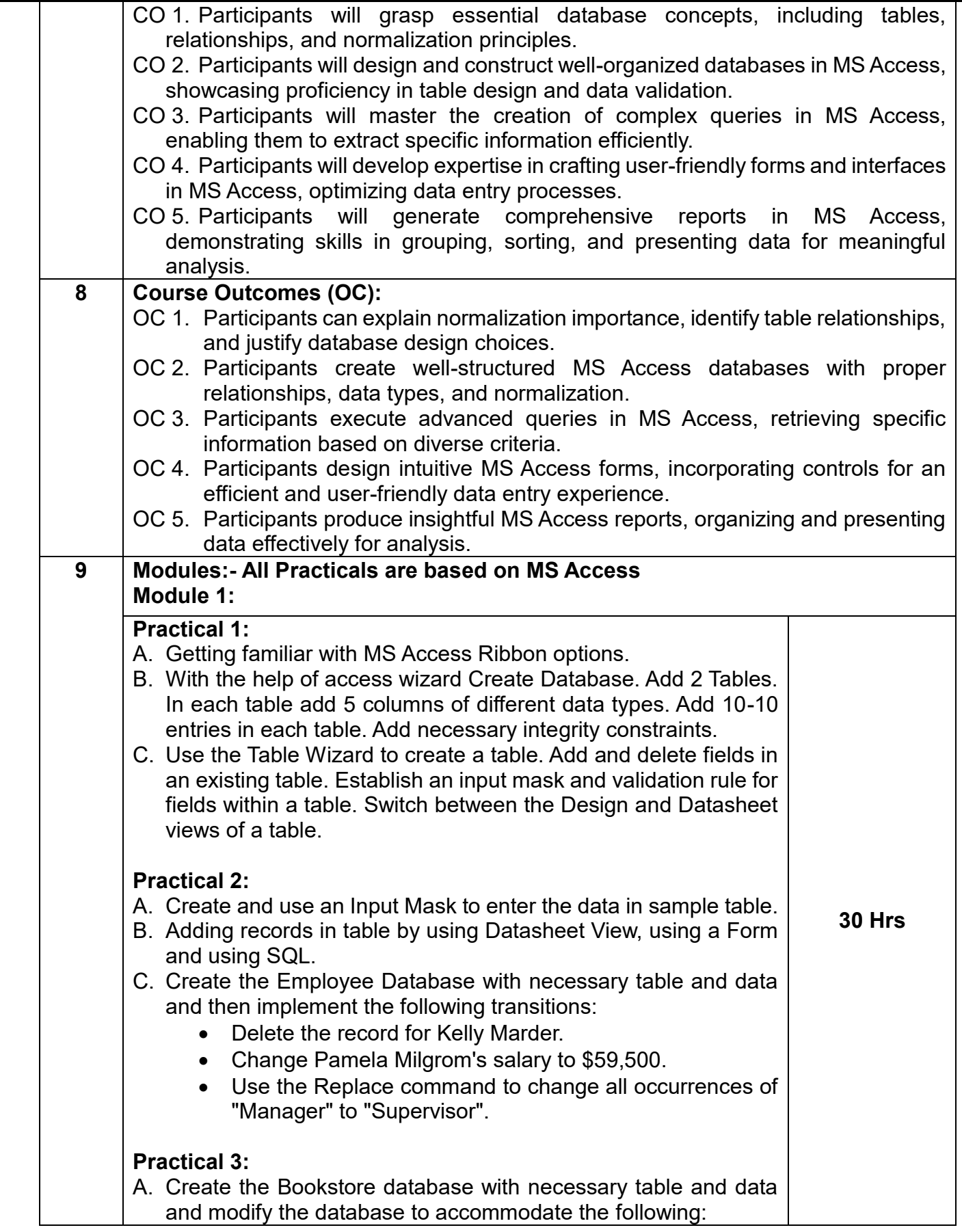

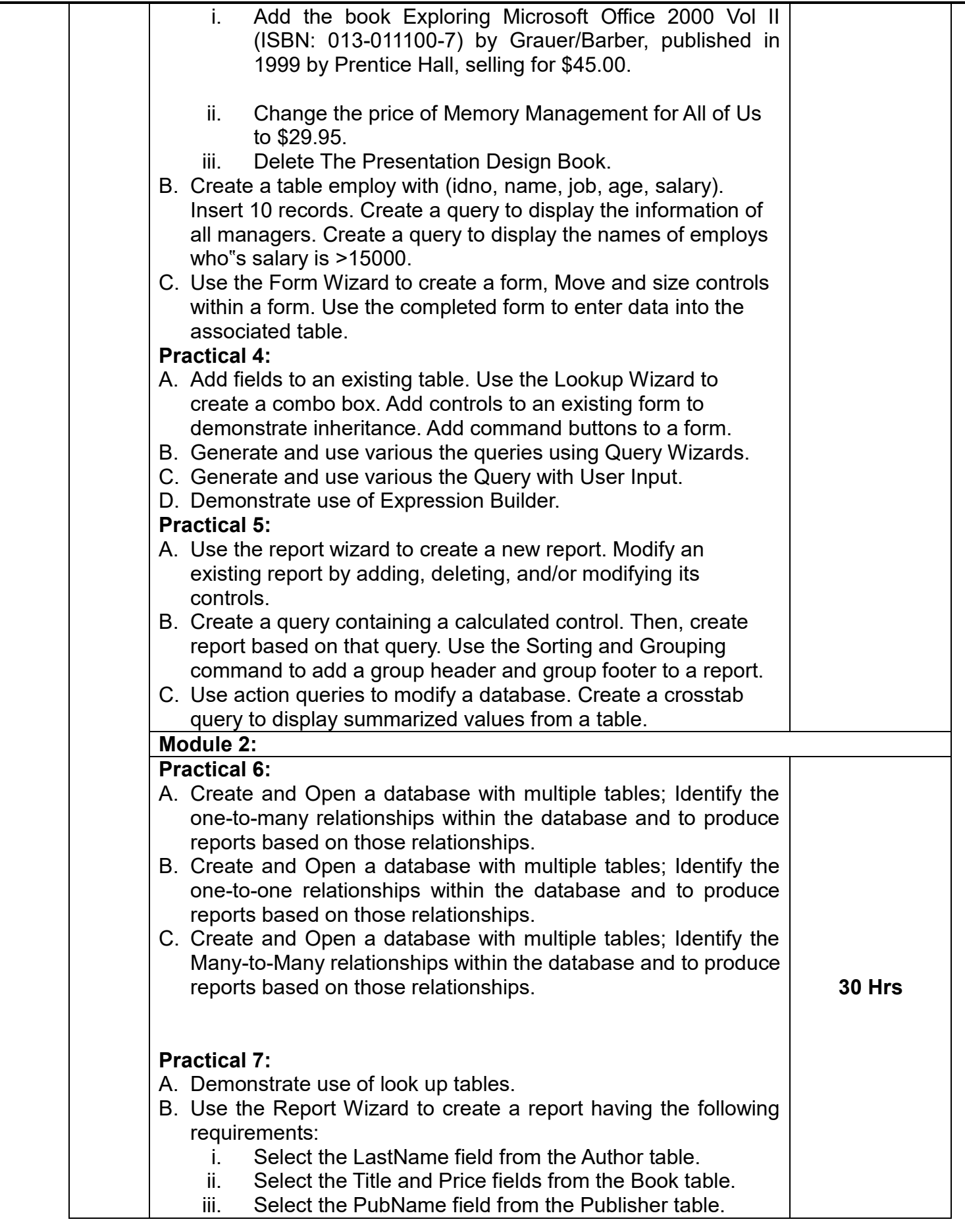

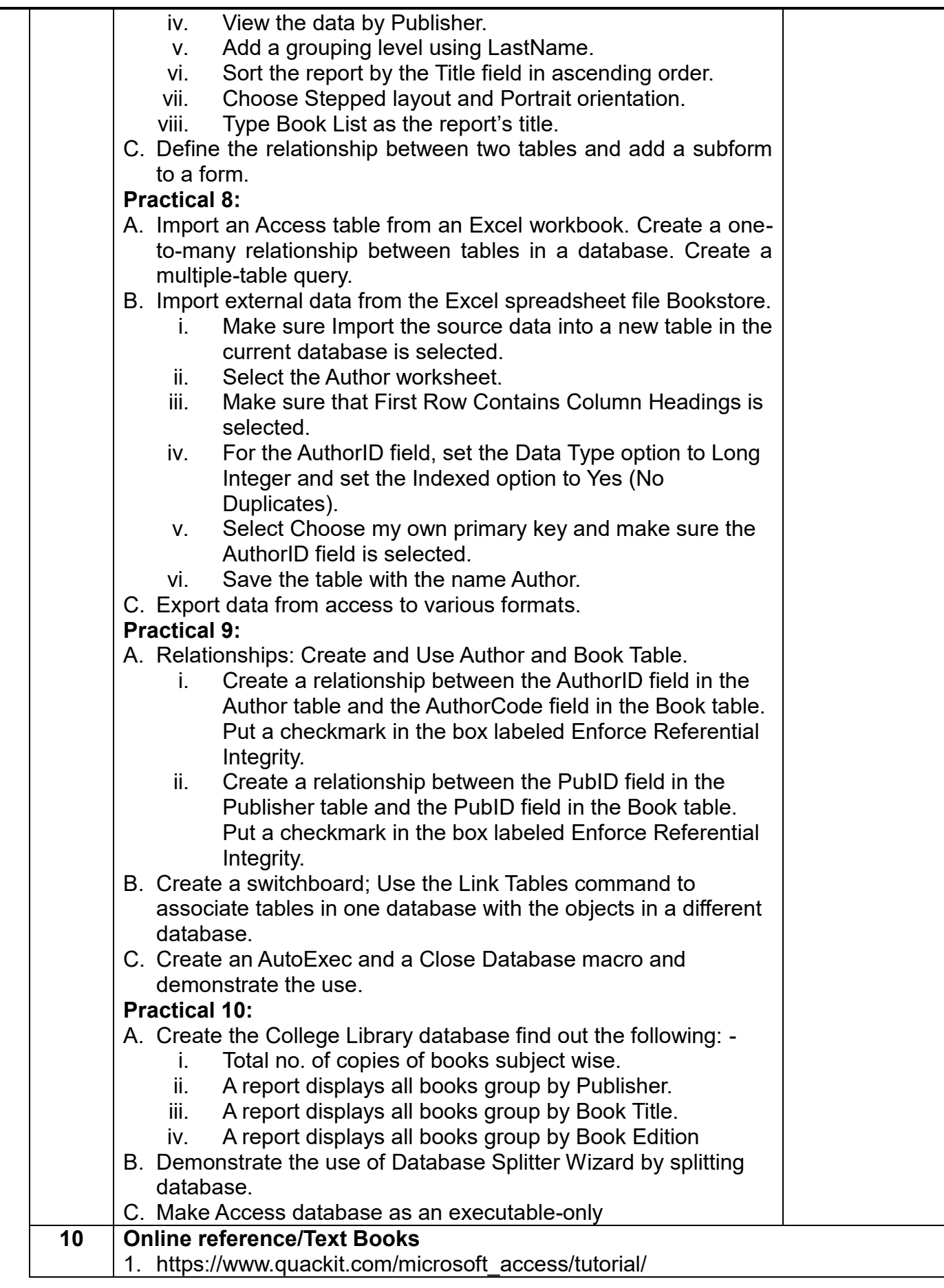

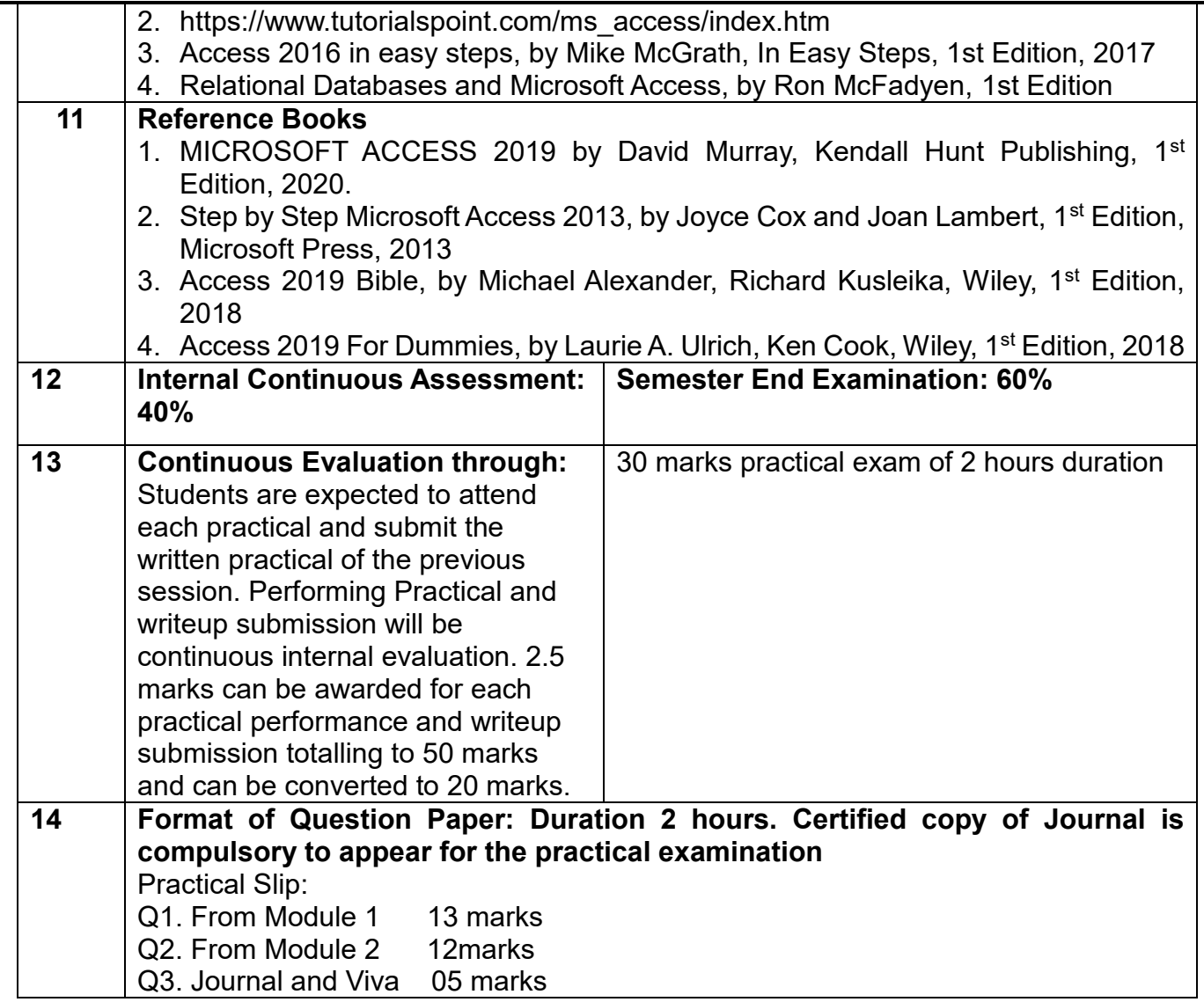

# **Name of the Course: Fundamentals of Telecommunication Systems**

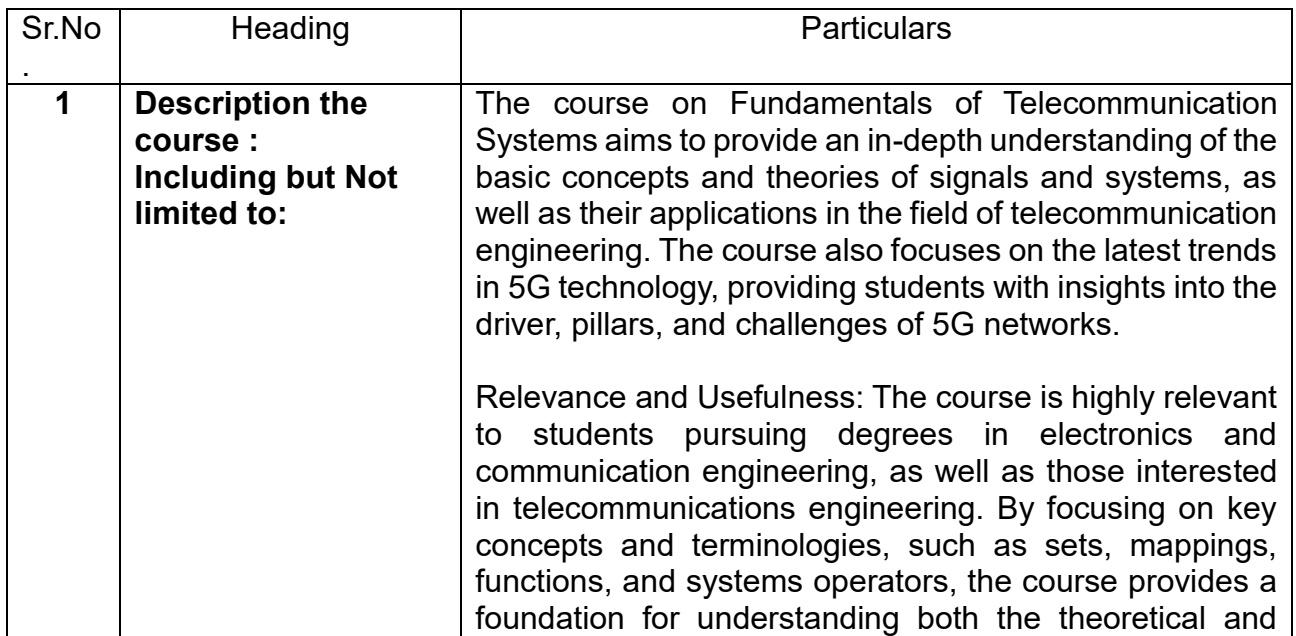